#### **SDM – Secure Data Manager**

by Dalia Martisiute dalia@ninjutsu.lt

## **What is SDM?**

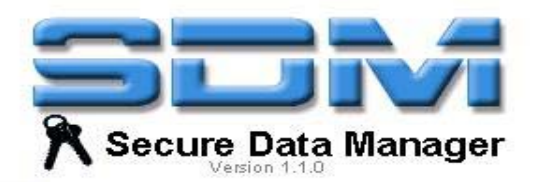

- SDM full name Secure Data Manager is an open source password manager.
- It uses Sun's Java Cryptography Extension (JCE). Currently – DES with a 1024 bit key .

#### **How does SDM works?**

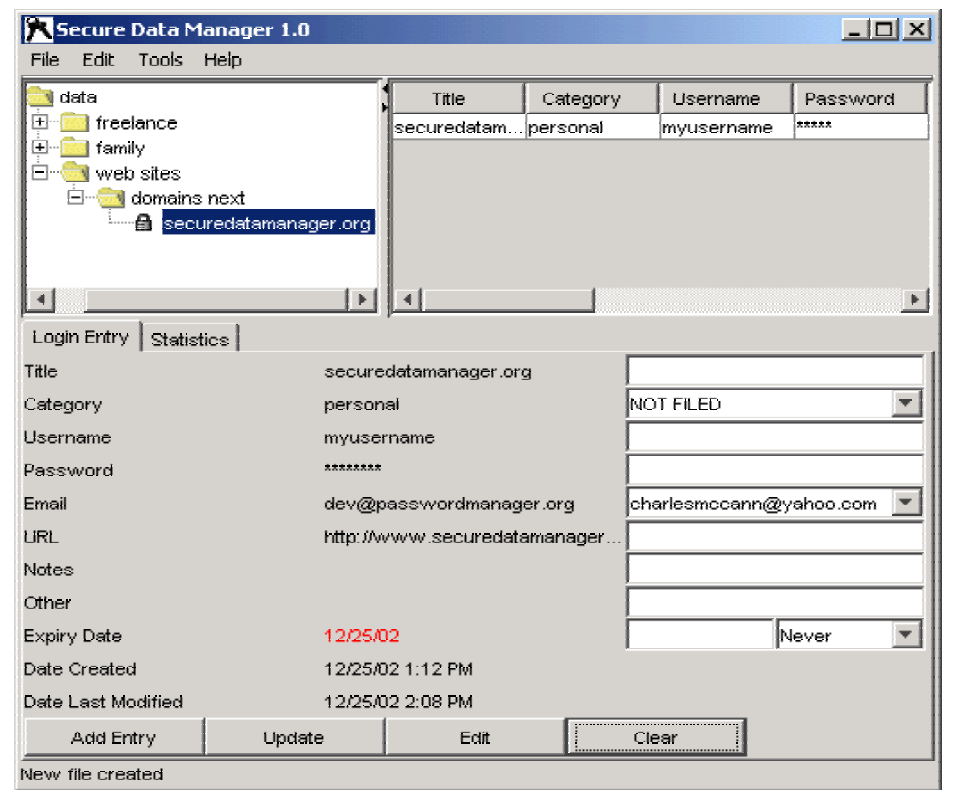

### **How does SDM works?**

- User can entry new data as "Entries", modify, delete it. These Entries can act as a folder or not (leaf node). User can organize the Entries whatever he/she wants.
- When saving data, the SDM asks for username and password and creates a unique passcode that is then used to encrypt the data.

## **About the project**

- $\bullet$ • Development Status: 5 - [Production/Stable](http://sourceforge.net/softwaremap/trove_list.php?form_cat=11)
- $\bullet$  [Intended Audience: Developers](http://sourceforge.net/softwaremap/trove_list.php?form_cat=4)[, End Users/Desktop](http://sourceforge.net/softwaremap/trove_list.php?form_cat=2)[, System](http://sourceforge.net/softwaremap/trove_list.php?form_cat=4)  Administrators
- $\bullet$ Licens[e: Apache Software License](http://sourceforge.net/softwaremap/trove_list.php?form_cat=296)
- $\bullet$  [Operating System:](http://sourceforge.net/softwaremap/trove_list.php?form_cat=435) [32-bit MS Windows \(95/98\)](http://sourceforge.net/softwaremap/trove_list.php?form_cat=218)[, All 32-bit MS](http://sourceforge.net/softwaremap/trove_list.php?form_cat=435)  [Windows \(95/98/NT/2000/XP\), OS Independent \(Written in an](http://sourceforge.net/softwaremap/trove_list.php?form_cat=235)  interpreted language)
- $\bullet$ Programming Language: Java
- $\bullet$ Topic: In[ternet](http://sourceforge.net/softwaremap/trove_list.php?form_cat=87)[, Office/Business](http://sourceforge.net/softwaremap/trove_list.php?form_cat=129)[, Security](http://sourceforge.net/softwaremap/trove_list.php?form_cat=43)
- $\bullet$ ● Translations: <u>Englis[h](http://sourceforge.net/softwaremap/trove_list.php?form_cat=275)</u>
- $\bullet$ Us[er Interface: Win32 \(MS Windows\)](http://sourceforge.net/softwaremap/trove_list.php?form_cat=230)
- Size: 95 files, 501KB

# **SDM history**

- $\bullet$  Version 0.1.0 02/24/01
- Version 0.2.0 05/30/01
- Version 0.3.0 09/23/01
- Version 0.4.0 11/25/01
- Version 1.0 12/25/02
- Version 1.1 11/01/03

## **How can I improve SDM?**

- Password history
- No Activity Lock
- Focus in correct location